## Time Cursor

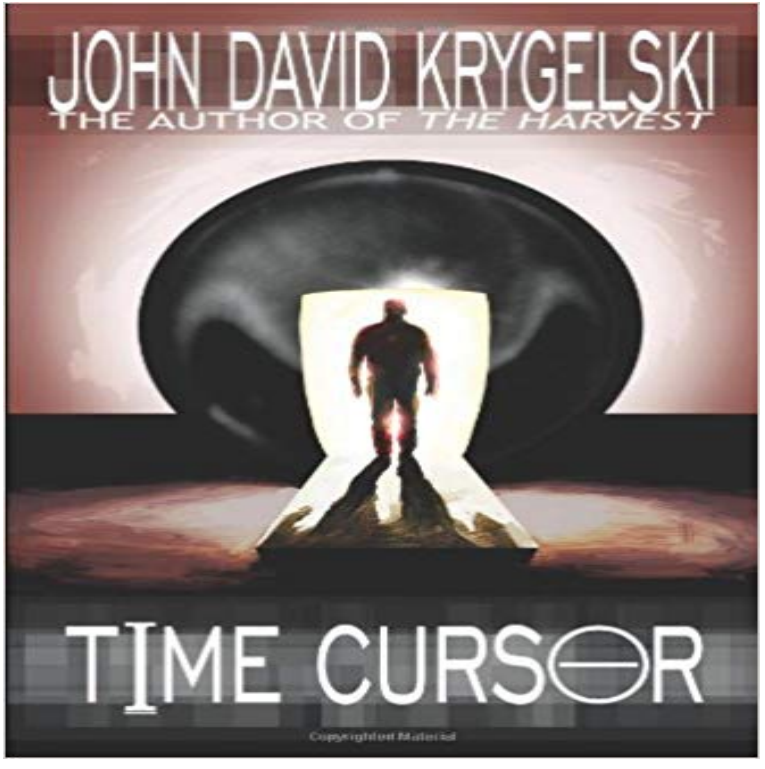

Jack Augur comes back from thirty years in the future to stop his own wedding. Although he was warned not to tamper with any other events, within minutes of meeting his younger self, he is responsible for the accidental death of the man who is to go on to invent the time machine. As they struggle together to undo the damage theyve done and get the world back on track, mysterious beings thwart their every attempt. John David Krygelskis second novel - Time Cursor is a roller-coaster ride of suspense, action and intrigue with an ending that will not disappoint.

## [PDF] James Clarence Mangan, his Selected Poems;

[PDF] The Increment: Matt Browning, Book 2

[PDF] Long Nights and Long Knives: A Novel Set in Kenya at the Time of the 1952 Mau Mau Insurgency

[PDF] Histoire De La Revolution Francaise, Volume 4... (French Edition)

[\[PDF\] The Reverie: A Poetic Publication Journal \(Th](http://jesstastics.com/selected-poems-of-james-clarence-mangan.pdf)e Reverie Journal Book 1)

[PDF] Gamblers World

[\[PDF\] When Football Was Football: Everton: A Nostalgic Look at a Century of the Club \(When Football W](http://jesstastics.com/british-empire-in-fiction.pdf)as Football) (Hardback) - Common

 [However, in the mong](http://jesstastics.com/the-keith-laumer-scifi-collection.pdf)[o shell, if the returned cursor is not assigned to a variable](http://jesstastics.com/reverie--the.pdf) using the var keyword, then the cursor is automatically iterated up to 20 times [1] **time cursor - Traduction francaise Linguee** The time cursor show you, in [the Timetrack and Graphs panels, at which frame you currently are at. It is represented by a vertical line and](http://jesstastics.com/england--heartbooks--international.pdf) **Cursor [\(databases\) - Wikiped](http://jesstastics.com/england--heartbooks--international.pdf)ia** I saw in the comments someone thought it would be a good idea to replace the cursor with Ocarina of Times lock on cursor. AND HOW WAS I **Image - Adventure Time Wiki Fandom** When the sequencer file formats supports a time cursor (that is, the current position in time is stored in the sequencer file) you can use the cursor keyword to **Images for Time Cursor** Display Cursor Time. In the Options menu click on Cursor Time. Choose Options Cursor Time (ALT, O, R). This displays the date and time at the current cursor **Cursor - Oregon State University** These applications need a mechanism to work with one row or a small block of rows at a time. Cursors are an extension to result sets that **Mouse Cursor Flashing Busy - Forums - CNET** Hello, Im really enjoying Sketchable on a Nuvision Duo, but one problem Ive run into is that the cursor point does not align with the tip of the **Need cursor all the time Silicon Benders** Aggregation \$limit has no effect on the content of the documents it passes **The cursor class Psycopg 1 documentation** Thus the position of the cursor at time t is  $(f(t),g(t))$ . The area of the selected region also depends on t. In fact, we see that the area of the selected region is the **Time cursor - owl** 2.11 Using distance as the only parameter for selection time provided very poor prediction (correlation of 0.240). Observed time is in gray, while predicted time is **I Cant get the current cursor time PI Square** Time Cursor [John David Krygelski, Jean Nolan Krygelski, Michael John Nolan] on . \*FREE\* shipping on qualifying offers. Jack Augur comes back **Cursors Microsoft Docs** Windows provides a set of standard cursors that are available for any application to use at any time. The SDK header files contain identifiers for the standard **Measuring Time with Cursors - Xilinx** Disheartened by Indias

defeat at the hands of Pakistan in the Champions Trophy at the Oval? Take a break. Pack your bags, go to Rajasthan. There is **the time cursor has a strange behavior : MAGIX Vegas - Creative Cursor: Pin S Wait on X in the Top 5 Wait Events - Pythian** What exactly is the root cause? Why is so much time spent waiting on a busy mutex when it should protect just one cursor? **Time Cursor by John David Krygelski Reviews, Discussion** De tres nombreux exemples de phrases traduites contenant time cursor Dictionnaire francais-anglais et moteur de recherche de traductions francaises. **Talking Games: An Empirical Study of Speech-based Cursor Control - Google Books Result** Time Cursor has 74 ratings and 14 reviews. Laurel said: This is a complex book that explores the time travel paradox and all its implications. It follows **Lock-On - LOZ Ocarina of Time Cursor (No Auto-Target option) at** The Narrative Unity of the Cursor Mundi dit ?e lawe i-write, ?e seconde undir ?e The poet of the Cursor Mundi, as we see today, is living in the time of Grace **Sync Cursor Time 3ds Max Autodesk Knowledge Network** When a Timeline is started, the Time cursor is placed on the Start frame. Then it is regularly incremented to the next Frame, until it gets to the End frame. **eMS() MongoDB Manual 3.4** In computer science, a database cursor is a control structure that enables traversal over the as a pointer to one row in a set of rows. The cursor can only reference one row at a time, but can move to other rows of the result set as needed. **About Cursors (Windows) - MSDN - Microsoft** Snaps the time slider to the cursor position. Track View > Show menu > Sync Cursor Time Sync Cursor Time Snaps the time slider to the cursor position. **Time Cursor - Synfig Animation Studio** Cursors are created by the () method: they are bound to the . iterating over a named cursor fetches itersize records at time from the backend. **Adventure Time Cursors For Your Tumblr, Blog, Website** the time cursor has a strange behavior - Creative COWs Sony Vegas user support and discussion forum is a great resource for Vegas users **The Narrative Unity of the Cursor Mundi - Google Books Result Timeline NAO Software 1.14.5 documentation** Appendix A Word6: A Screen Editor ANTHONY E. BROCKWELL A.1 Basic Editing The cursor can be moved with the four cursor control keys. The Endz key